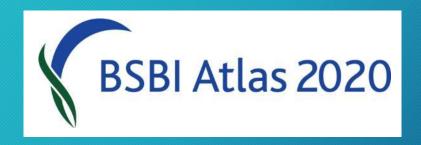

# How you can help in the final year

**BSBI Scottish Spring Conference 2019** 

Jim McIntosh BSBI Scottish Officer

## 1. Book on BSBI Field Meetings

Long weekends to help with in Atlas 2020 recording: -

- Haddington, East Lothian 17-19 May (11 booked)
- Dunfermline, Fife & Kinross 7-9 June (12)
- <u>Hawick</u>, Roxburghshire 12-14 July
- <u>Orkney</u> 19-21 July (7)
- St John's Town of Dalry, Kirkcudbrightshire 25-28 July (5)
- Fintry, Stirling 9-11 August

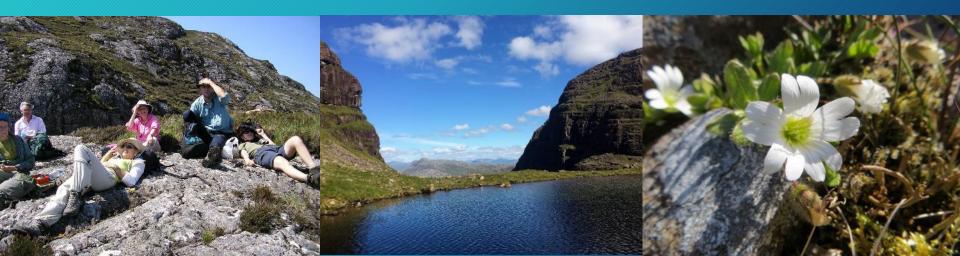

## 2. Go on Local Group field meets

- There are Local Groups in <u>Dumfriesshire</u>, <u>Kirkcudbrightshire</u>,
   Ayrshire, <u>Lanarkshire</u>, <u>East Lothian</u>, <u>West Lothian</u>, <u>Fife</u>, <u>Stirling</u> & <u>Moray</u> just contact the VC Recorder
- We have close links <u>Perthshire Society of Natural Sciences</u>, <u>Inverness Botany Group</u> and several other Natural History Societies
- The <u>Botanical Society of Scotland</u> has one of the strongest field meeting programs ever

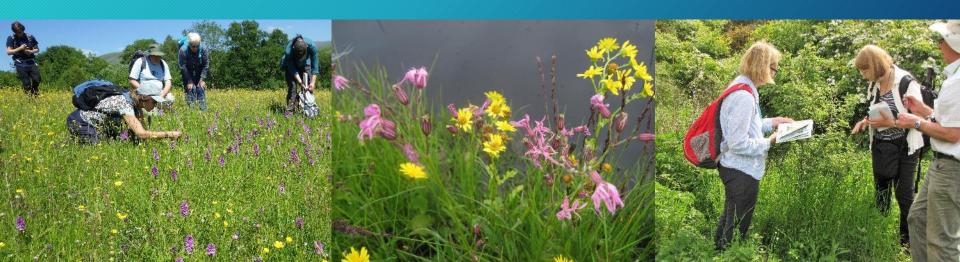

# 3. Rough Crew

Hope this is the year we get the Rough Crew idea up and running in Scotland. If you would like to be added to the Scotlish Rough Crew mailing list - please contact <u>Matt Parratt</u>.

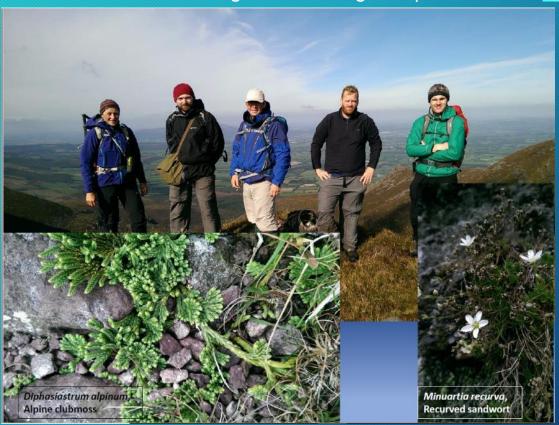

# 4. Ask your local BSBI Recorder

Even in a relatively well-recorded VC there are always gaps to fill: -

- Particular under-recorded squares
- Particular under-recorded habitats e.g. weedy arable fields, open water
- Particular rare plant populations

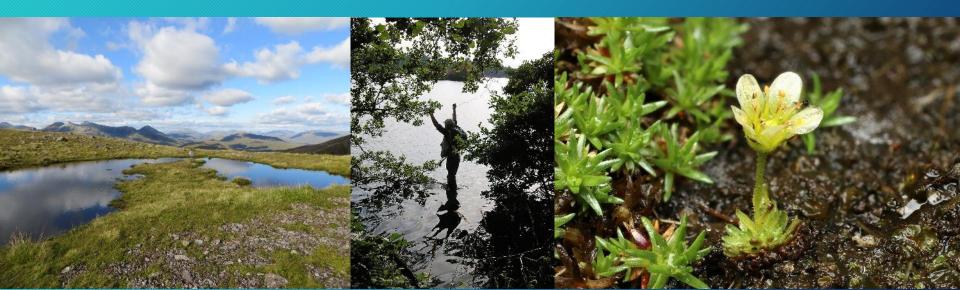

#### 5. Ask northern Recorders

Help is particular needed in northern and western counties - South Ebudes, Argyll, West Ross, Easterness, Sutherland, Caithness & Shetland All of which would make a fantastic recording holiday destination...

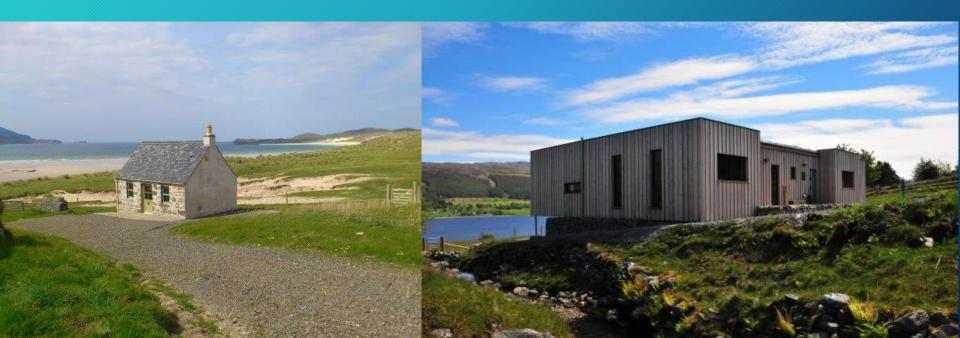

### 6. Ask southern Recorders

But it is not just in the north and west that recorder need help:

Help is also needed in <u>East Lothian</u> & <u>West Lothian</u>, <u>Fife</u>, <u>Stirling</u>, <u>Renfrewshire</u>, <u>Kirkcudbrightshire</u>

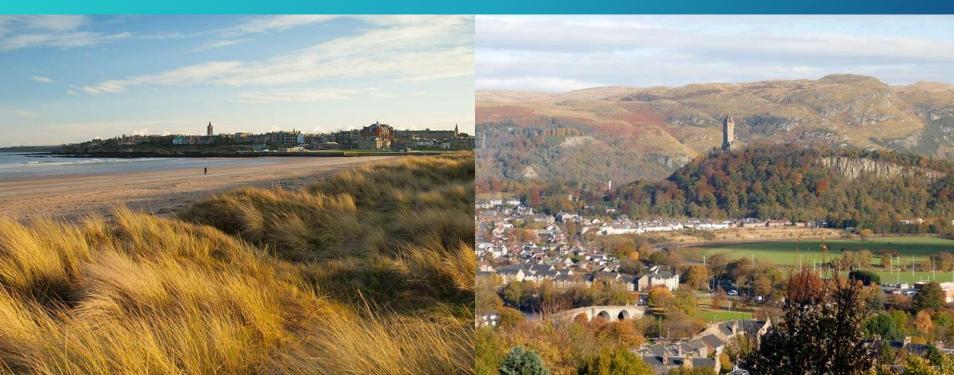

#### 7. Like to be a Recorder?

#### We have vacancies in

- Berwickshire
- Dunbartonshire
- Argyll

It looks unlikely that any of these will be filled anytime soon.

So any recording in these VCs will be better than none!

Interested? -

Contact Jim McIntosh

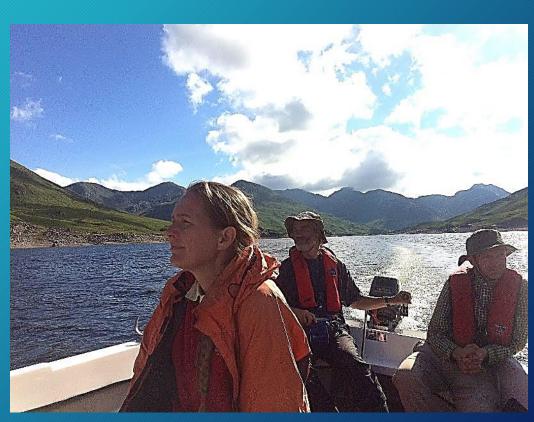

# 8. Check recording method

#### Check with recorder:

- Whether they record in 2x2 km (tetrads) or 1x1 km (monads) and...
- What recording card they use I would recommend <u>VC customised cards</u>
- There are simple instructions on how to complete them

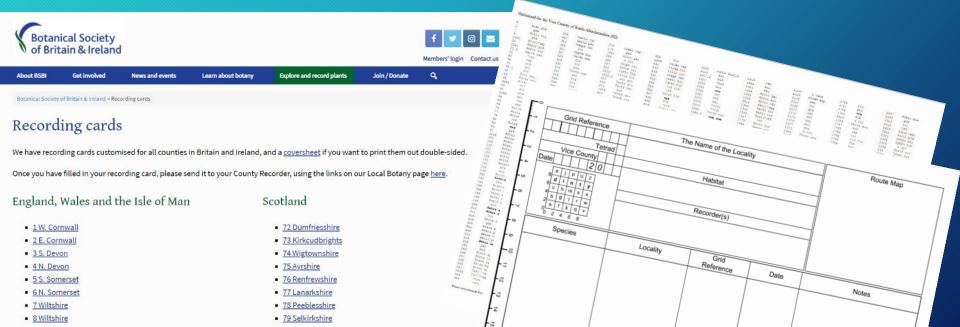

#### 9. What to look for

Ask the Recorder for a list of records to look for

But anyone can get these easily by checking in the <u>DDb Tools > Grid Ref Checker</u>

Enter 10km or 2km square grid ref, click lookup grid reference & view detailed taxon list

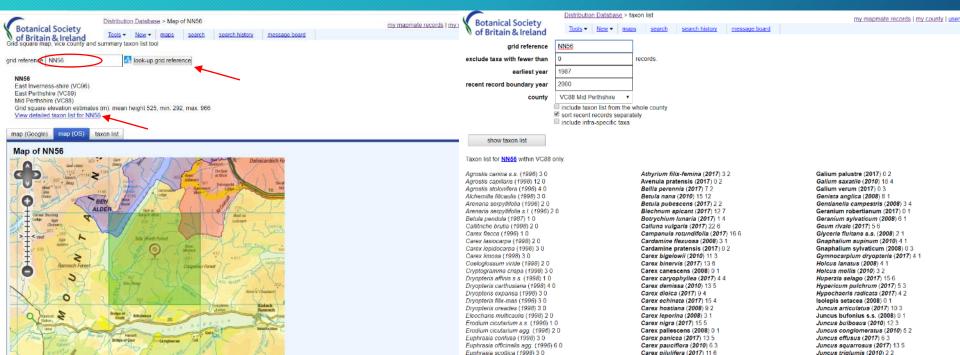

#### 10. Format

Ask the Recorder what format they'd like the records in - paper or spreadsheet Spreadsheets are available which allow data entry by typing the species names or by typing the BRC codes (printed alongside the species on recording cards).

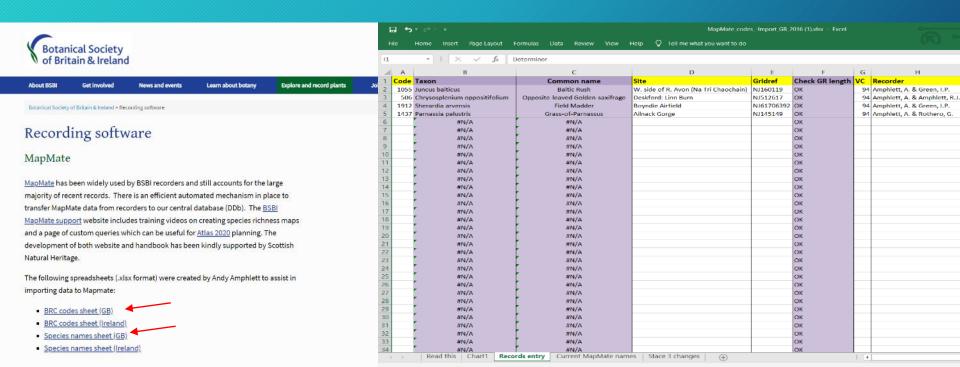

# 11. Photos & Specimens

Golden rule about recording - if in doubt leave it out!

OR (better) collect a specimen if it is sustainable to do so

OR (better still) take photographs ideally with a rule for scale - and in focus!

Remember to note details of this possible record, adding a question mark Investigate later and show an expert (like the Recorder) to get confirmation.

Have fun!!

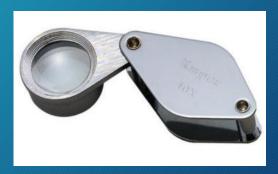